## 18 **laze** ( )

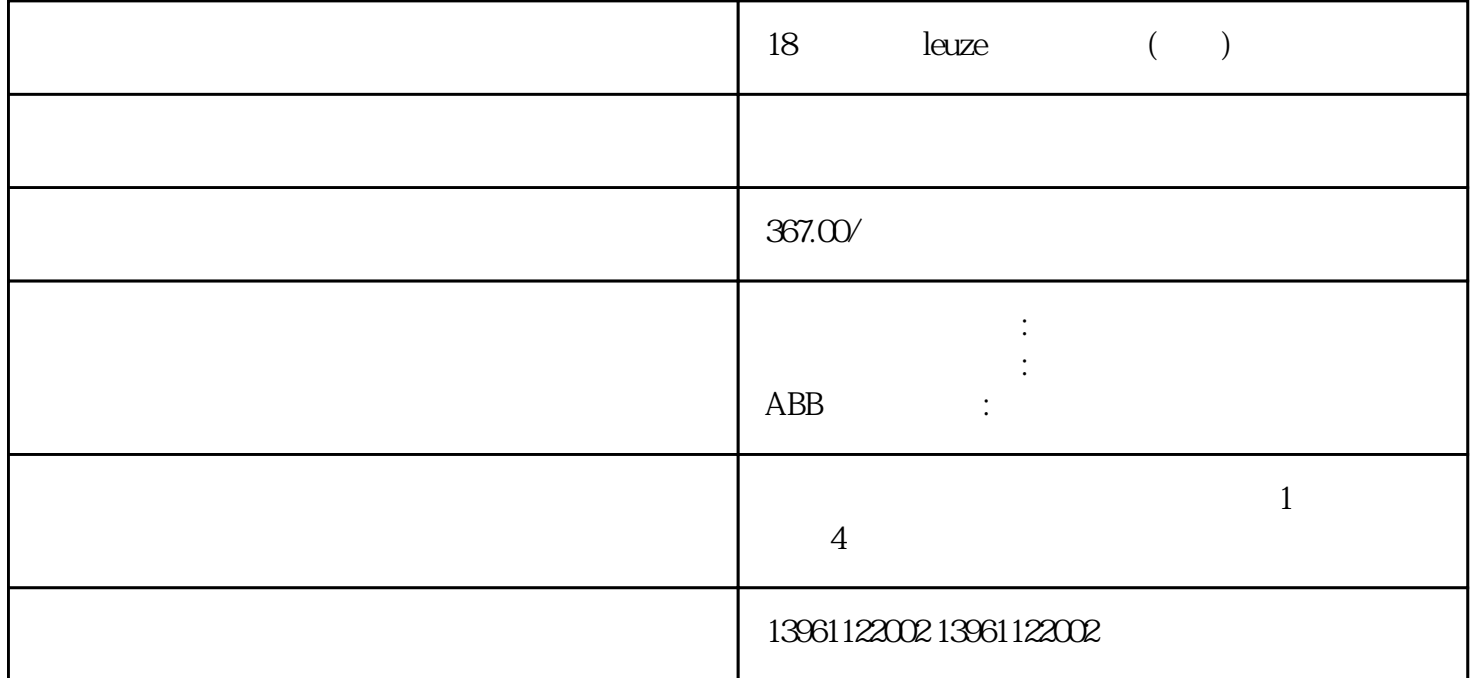

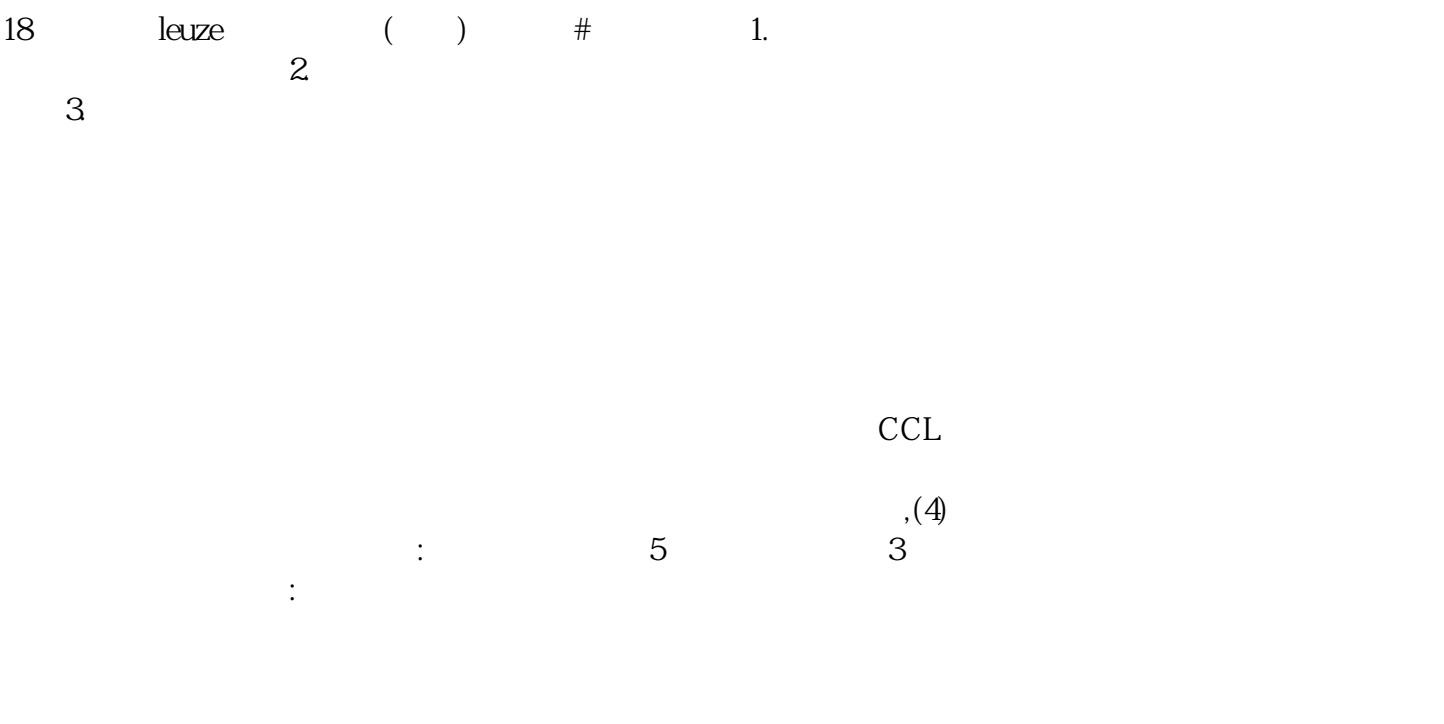

## 18  $leuze$  ( )

 $1$ 

, the contraction of the contraction  $\mathbb{L}$  v  $\mathbb{L}$  v  $\mathbb{L}$ 

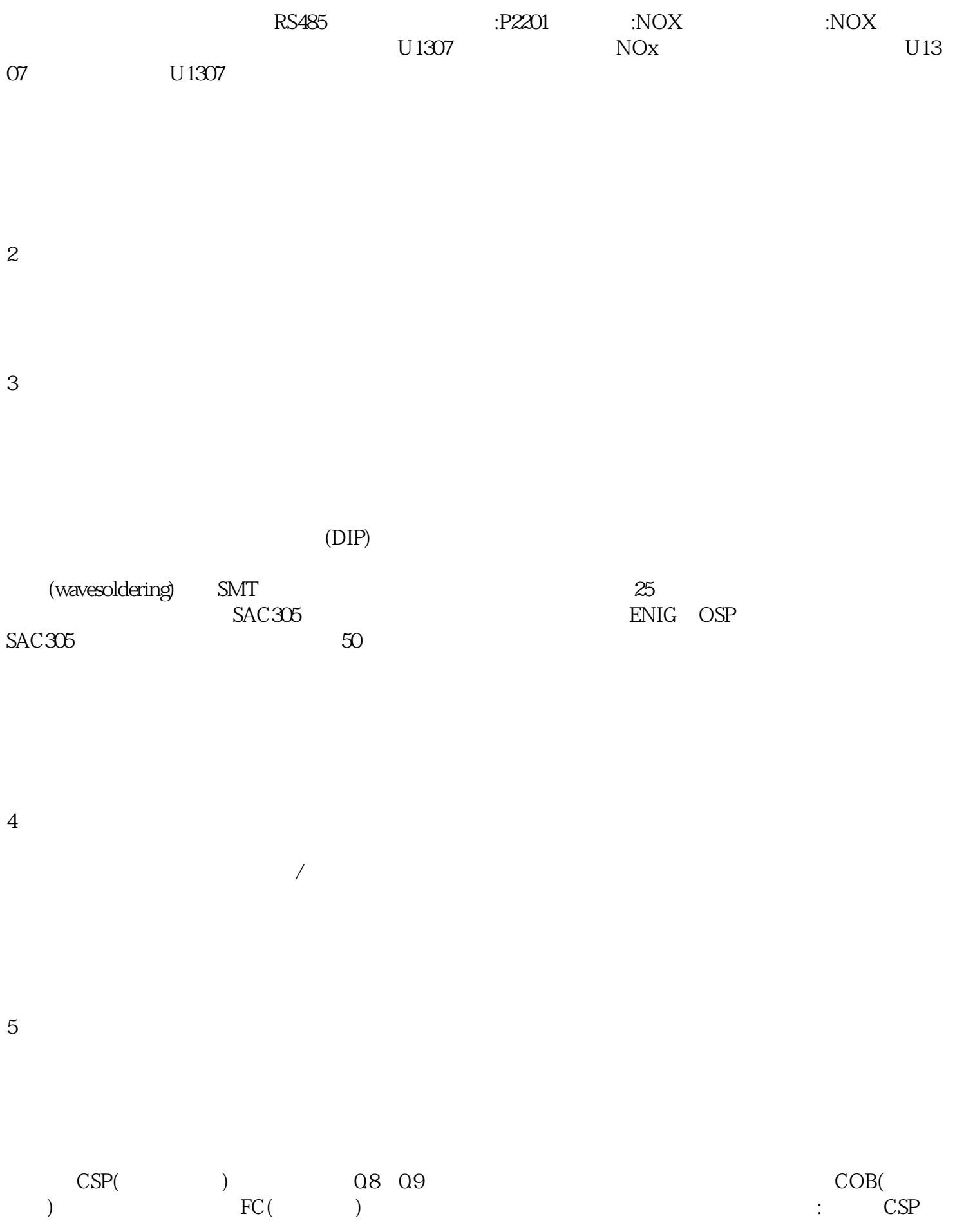

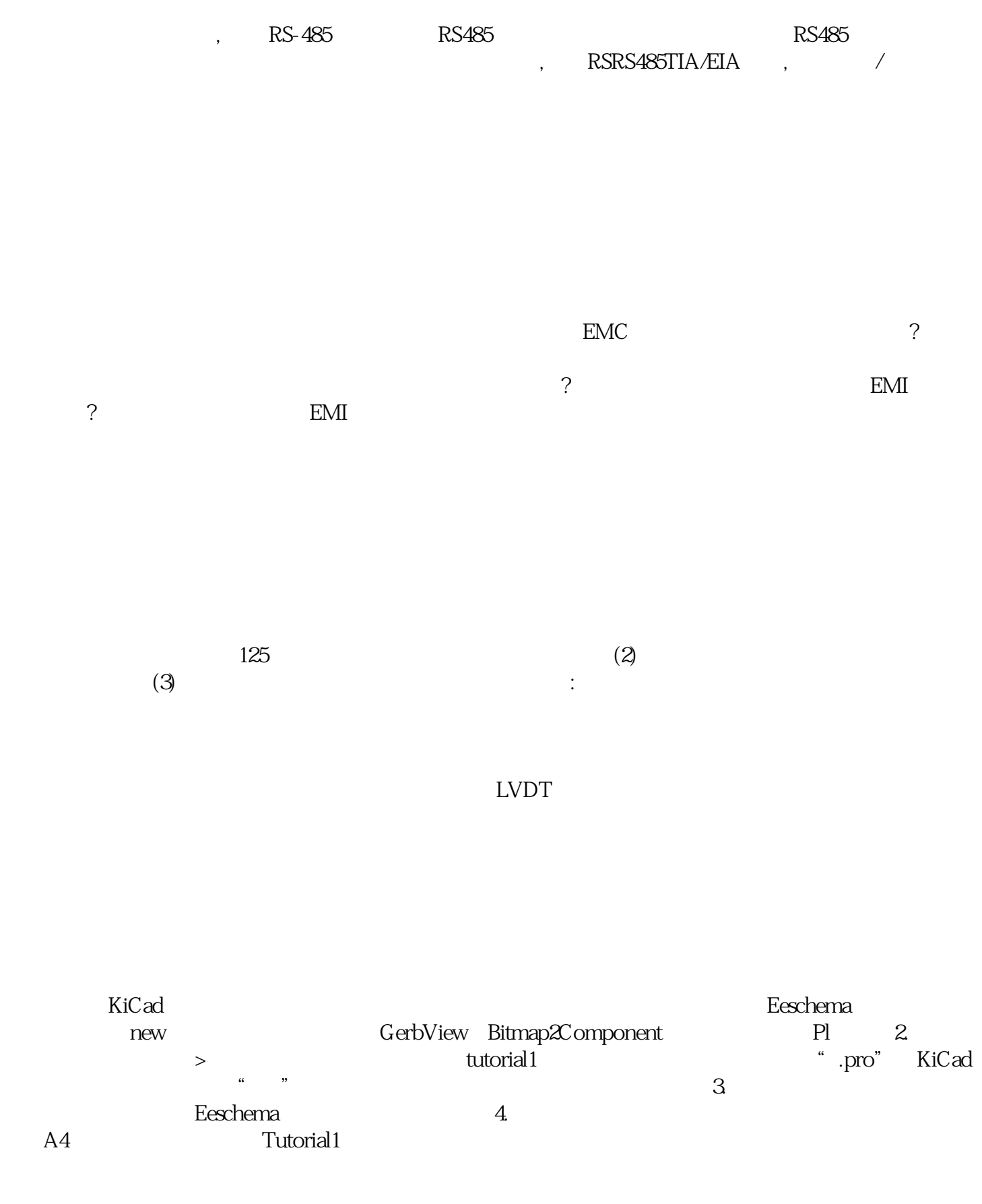

18 leuze ( )

-<br>
ingsdgfwwgv